Research websites that contain examples of stock dividends stock splits and reverse splits >[>>>CLICK](http://91.201.243.202/enter/site.php?sid=9) [HERE<<<](http://91.201.243.202/enter/site.php?sid=9)

Research websites that contain examples of stock dividends stock splits and reverse splits

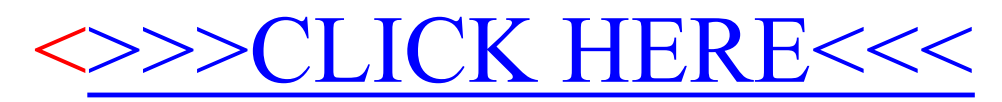